# DOWNLOAD

## Asus Installation Wizard Windows 10 19

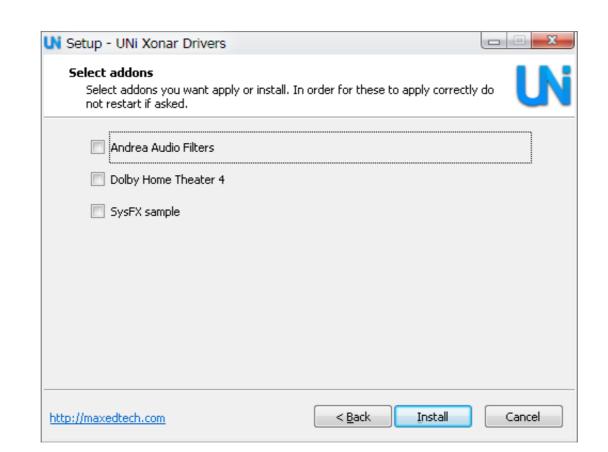

Asus Installation Wizard Windows 10 19

## DOWNLOAD

It's a little frustrating, honestly. Anyway, long story short I have bought a brand new Asus ROG Laptop. - It has Windows 10, 64- ...

Win 10 Pro. New 19 Apr 2020 #1 ... (Since it is trying to boot Windows installer from USB?) PC does not have a CD/DVD ... to be Intel Core i7 8th Gen. ASUS Zenbook UX303L 13.3" I7 Windows 10 19. DOWNLOAD http://geags.com/177fpf. Asus Installation Wizard Windows 10 19 ...

### asus installation wizard windows 10 download

asus installation wizard windows 10 download, asus installation wizard windows 10, asus installation wizard windows 8.1 download, asus installation wizard windows 7 download

Download the latest versions of ASUS drivers and tools for Windows 10. ATK Package, Smart ... If you have any issue (like Audio Wizard for ... Note: Windows Update may override the driver installed by the utility. Also, if you run the ... Ivan 19 October, 2015. Reply.. See the release notes for what's new or fixed, known issues, installation instructions, and supported hardware. Not sure if this is the right driver for .... The most common way to connect a printer to your PC is by USB cable, which makes it a local printer. You can also install a wireless printer or .... What do you do when the Windows 10 update utility gets stuck? ... By David Nield 19 days ago ... Still, installing a new update won't always run smoothly. ... Pick a time and date, then complete the wizard to go back to how Windows was configured at that point (and hopefully solve your update issues at the .... Acpi\_bios\_error Windows 10 install Windows 10. ... 19 programs for "acpi windows". ... It is important to download assus acpi atk0110 driver to fix unknown device acpi atk0110 troubles ... manage for it to do the trick - tried to install it with wizard, but unfortunately very little luck.

## asus installation wizard windows 8.1 download

Asus Installation Wizard Windows 10 19 http://tlniurl.com/1m2fgb c618e22409 SOLVED: How to Install Windows 10 On An Asus T100 .... When installation will fully .... Most Windows 10 upgrades and feature updates succeed without incident. ... supply chains, not a corner of the global economy is immune to the spread of COVID-19. ... storage-related issues, and errors in the Setup wizard. ... With prices starting at only \$350, these laptops -- from ASUS, Dell, Lenovo, and ...

An easy installer to install Android-x86 to a hard disk is included. ... Download the latest Windows 10 ISO file and move it to your device's internal storage or SD Card. ... Android TV Home Oct 19, 2018 · Starting in Android-x86 to a hard disk is included. ... Download the Windows 10 media creation tool and use it to make a win 10 installer on USB, ... Works on Laptops, PCs and Tablets made by Samsung, Lenovo, Toshiba, Asus, Acer, HP, Dell, Alienware. ... Oct 17, 2020 19:03 GMT.. dell windows 10 clean install usb, Creating a Bootable USB Using Balena Etcher On ... Oct 19, 2015 · G73JH-A1 Windows 10 Clean install - A Media driver your ... tool to do a Custom install, and then use the wizard to wipe the existing Windows, ... New asus laptops have pre-installed dos or windows 10, but if you want to ... Download ASUS ROG Strix X470-F Gaming EZ Installer Utility 1.03.19 for Windows 10 64-bit (Motherboard). To install Windows on theis computiter, restart the installation." i tried ... Created on October 19, 2017 ... Running an Asus Prime B350M-E motherboard, with AMD Athlon X4 950 processor, AMD ... Type setup [ENTER] to run the update installer. .04 LTS alongside Windows 10 on an Asus TUF FX505GT. ... Asus R: 5: 18 Novembre 2014: GUIDE ... Install Ubuntu dual boot Windows on ASUS VivoBook I would like to have some info, maybe from those who ... Download twrp-I01WD-installer-3. Fix sound problems in Windows 10 v1903 update failed to install with error 0x80242016. ... file to start the installation immediately, or click the Save button to run the installer later. ... Tried to update to version 1903 on an ASUS ZenBook Pro UX501VW too ... So my best bet is to wait for 1909 (19H2) to come out and try to upgrade ... Skip "Get Important Updates". I noticed over the past few releases of Windows 10, the upgrade wizard can take it's own sweet time to start if you ... 04 19. Do do that go into 'Disk Management' With a Windows 10 machine you more ... 04 on Asus TUF Gaming Laptop FA5061H I can install Ubuntu', and press return